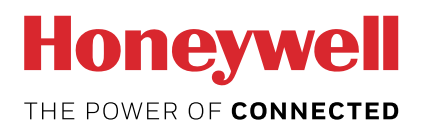

# S0 pulse counter with Modbus interface EEM-CONVERTER

The S0-Modbus coupler module is a device for the collection of S0 pulses. With this module the consumption data of any measurement device with a S0 output becomes bus capable and can be accessed by a master of Modbus.

# Main features

- Up to 99 SO-Modbus Modules on the same bus
- 4 S0 pulse inputs (S01+... S04+) per S0-Modbus Module
- Up to 396 SO devices on the same Modbus
- The inputs comply with the S0 standard 62053-31
- Integrated RS-485 termination resistor
- **LED** for bus activity indication

# Order number

EEM-CONVERT

#### Technical Data

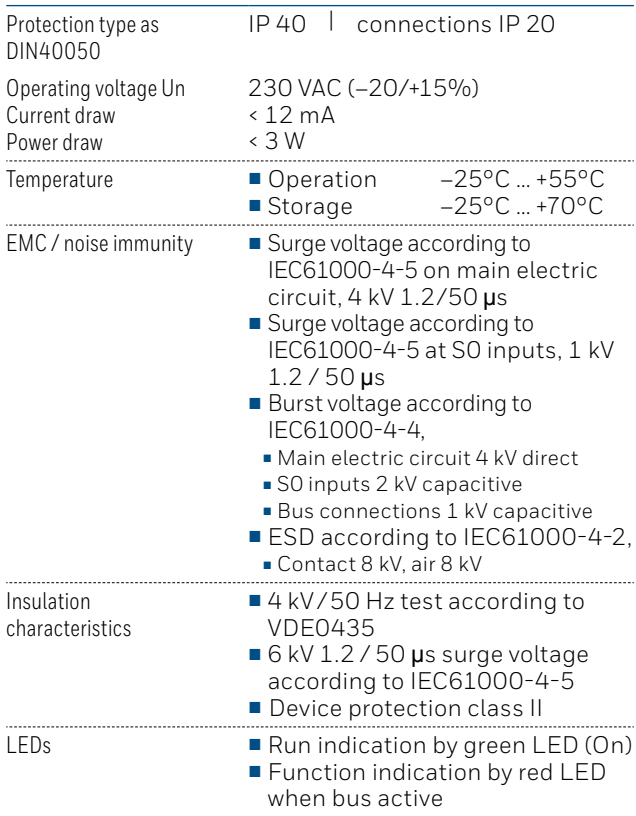

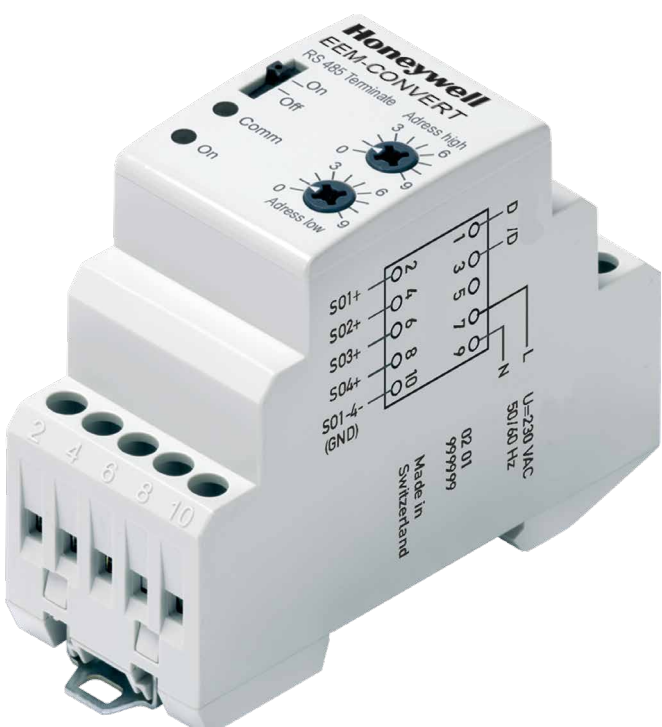

#### Mounting

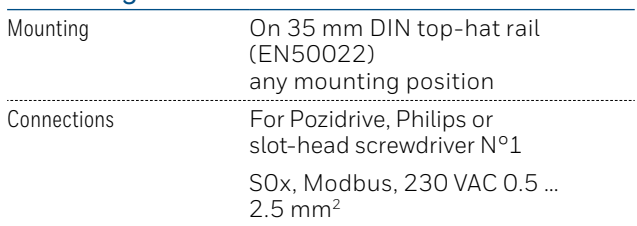

# Dimensioned drawings

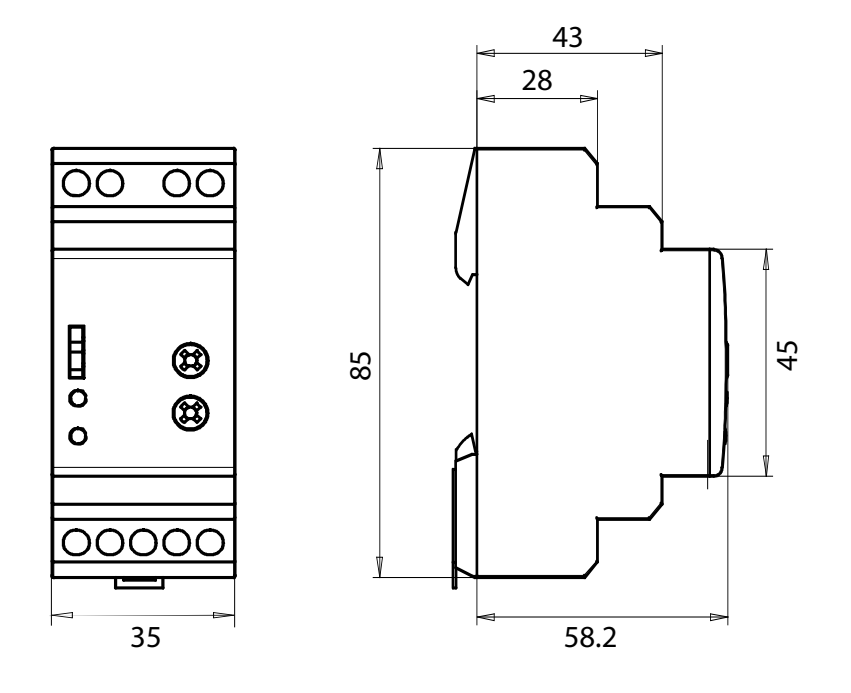

# Display elements / settings

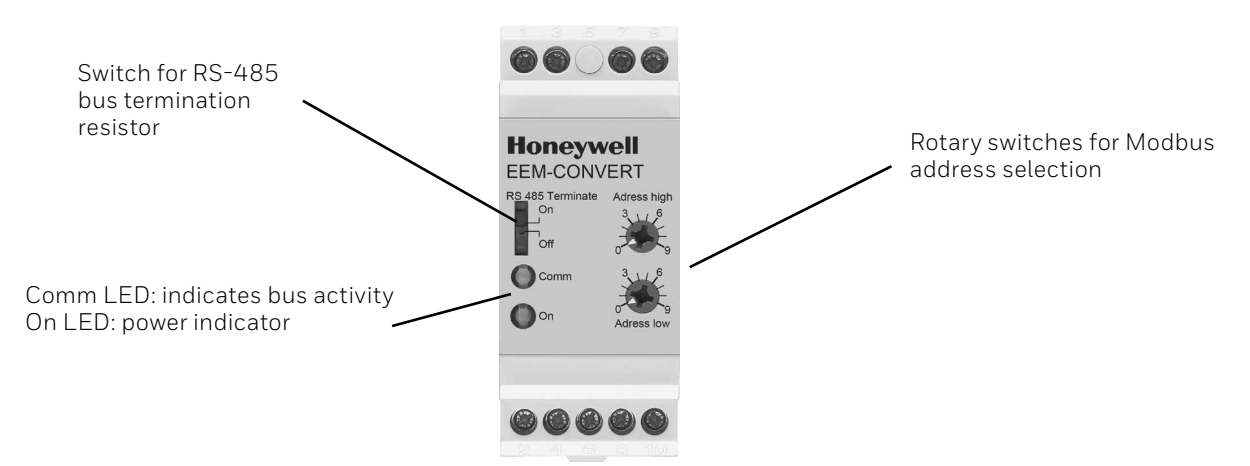

### S0 inputs

- Comply with S0 standard 62053-31
- **Counts pulses as '0' when**  $R < 800 \Omega$
- $\blacksquare$  Counts pulses as '1' when  $\blacksquare$  R > 1 M $\Omega$
- Voltage max. (GND-S0) 13 VDC
- **Current max.** ( with  $0 \Omega$ ) 6 mA
- 
- Pulses low min. 30 ms ■ Pulses high min. 30 ms
- Frequency max. 17 Hz

# Changing the Modbus-Address

- The Modbus address can be set with the rotary switches.
- The address is set max. 10 s as soon as the rotary switches no longer were rotated.
- Note: Modbus don't allow a device address '0'. Nevertheless if it is set, the EEM-CONVERT module isn't communicating via the bus and the the two LEDs are flashing each with 1Hz, however the S0 pulses are counted

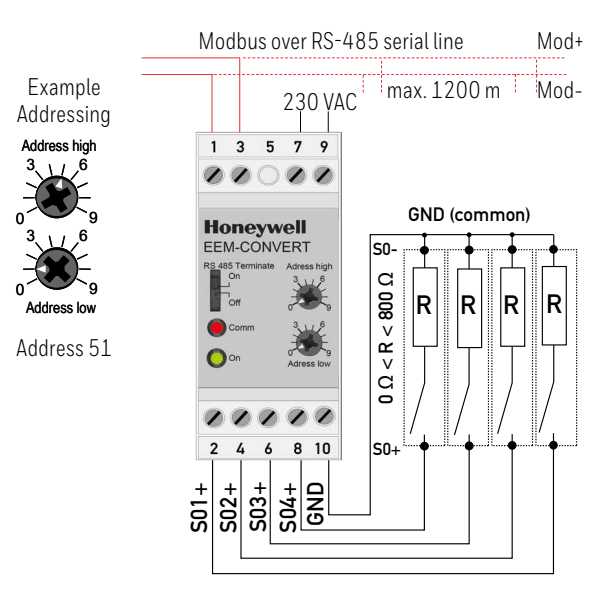

Note: If the S0-Modbus module is used in the Modbus as last device, then the sliding switch «RS-485 Terminate» need to be in the position «On».

### Technical data Modbus

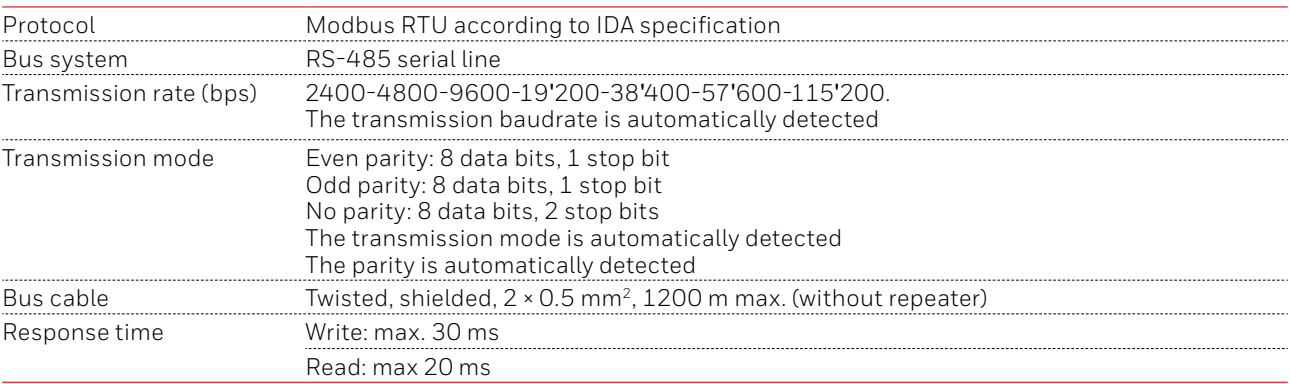

■ Default baudrate: 19'200 BPS, 8 data bits, 1 stop bit, even parity

- The communication is ready 10 s after the power on
- For a description of the used registers please look at the register page

#### Data transmission

- Only «Read Holding Registers [03]/ Write Multiple Registers [16]» instructions are recognized.
- Up to 20 registers can be read and two registers can be written at a time.
- The device supports broadcast messages.
- In accordance with the modbus protocol, a register R is numbered as R 1 when transmitted.

■ The device has a voltage monitoring system. In case of voltage loss, registers are stored in EEPROM (transmission rate, etc.)

#### Exception Responses

- ILLEGAL FUNCTION [01]: The function code is not implemented.
- ILLEGAL DATA ADDRESS [02]: The address of some requested registers is out of range or more than 20 registers have been requested.
- ILLEGAL DATA VALUE [03]: The value in the data field is invalid for the referenced register.

#### **Registers**

For double registers (4–5, 16–17, 28–29, 30–31, 32–33, 34–35) the high register is sent first (big\_Endian). Counters (28–29, 30–31, 32–33, 34–35) can be reset by writing 0 in both registers.

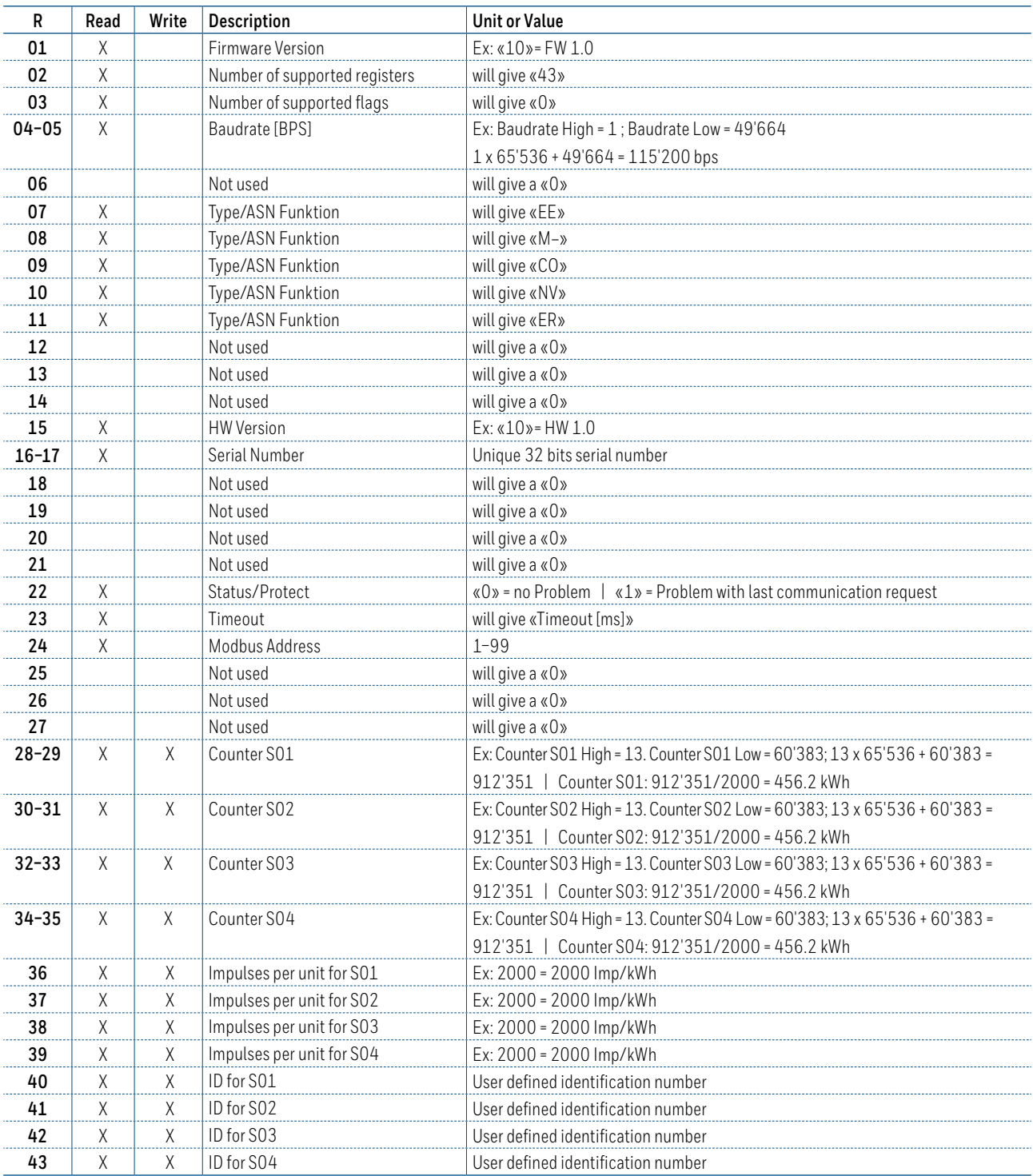

# **Honeywell**

Manufactured for and on behalf of the Environmental and Combustion Controls Division of Honeywell Technologies Sàrl, Rolle, Z.A. La Pièce 16, Switzerland by its Authorized Representative:

#### **Saia-Burgess Controls AG**

Bahnhofstrasse 18 3280 Murten / Switzerland

Phone +41 26 580 30 00 Fax +41 26 580 34 99

Subject to change without notice. PP31-002 ENG03 08.2017